### Introduction to Programming and Computing for **Scientists**

Oxana Smirnova

Lund University

Lecture 4: Distributed computing

#### Most common computing: personal use – PCs, workstations

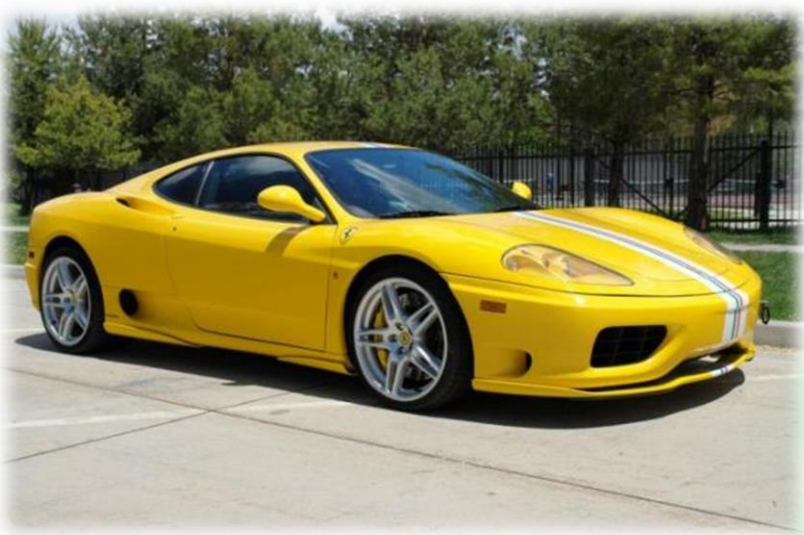

- Everybody likes to have one or two
- Powerful enough for many scientific tasks

- Strictly personal
- Heavily customized

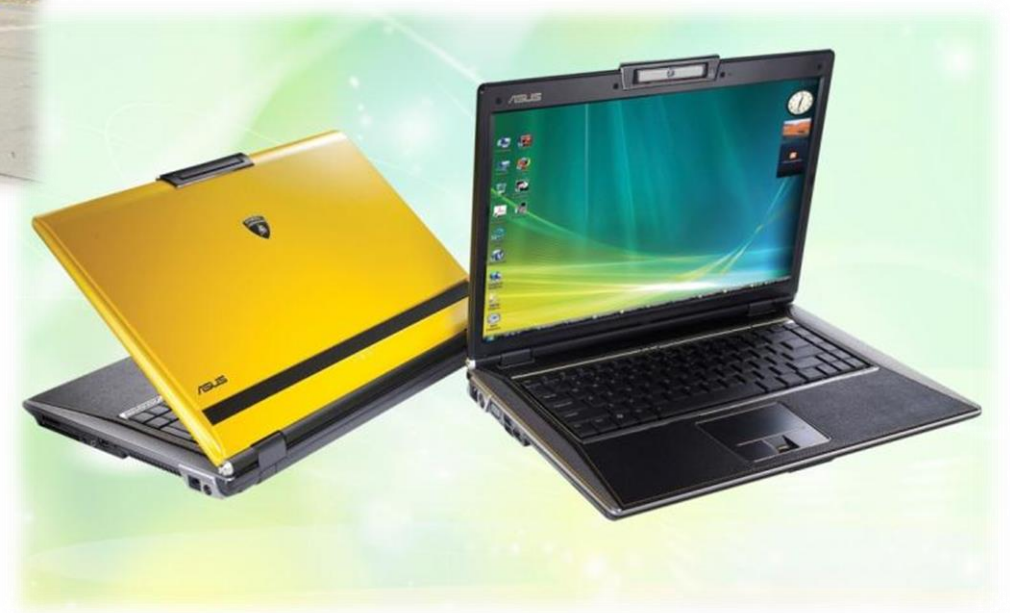

#### Customized shared service – clusters, supercomputers

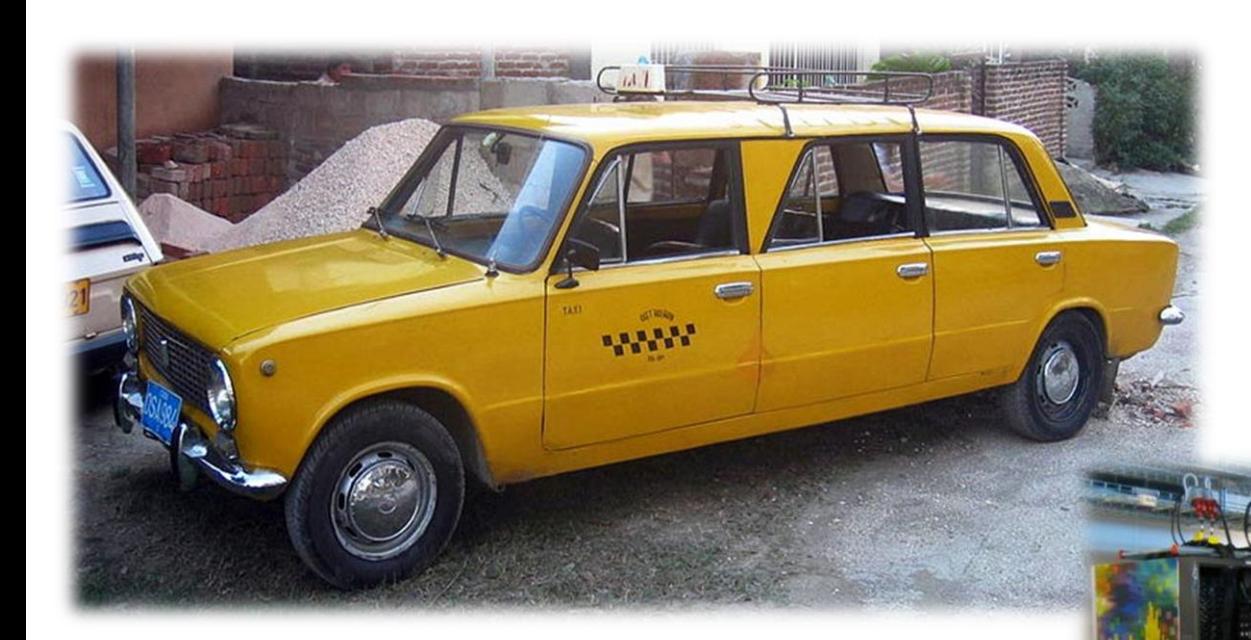

There is always demand and supply

- Systems are customized, but each can serve different users
- Disparate systems can be federated: create computing **Grids**

#### Generic service for rent –Clouds

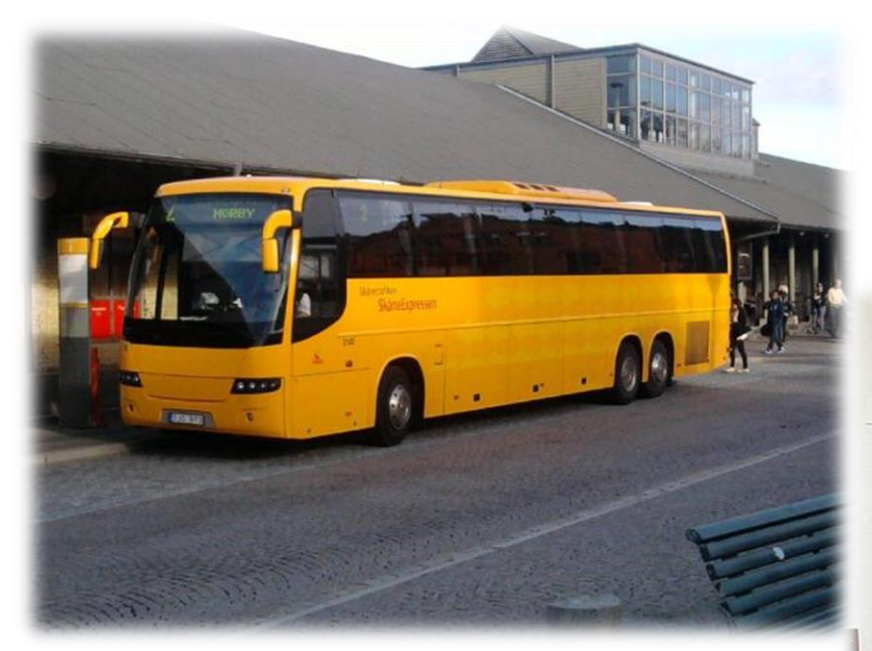

- Each Cloud is different, but each can be seemingly infinite because of virtualization
- Users can customize their rent
- No high performance

Now exist for computing, data storage, databases etc

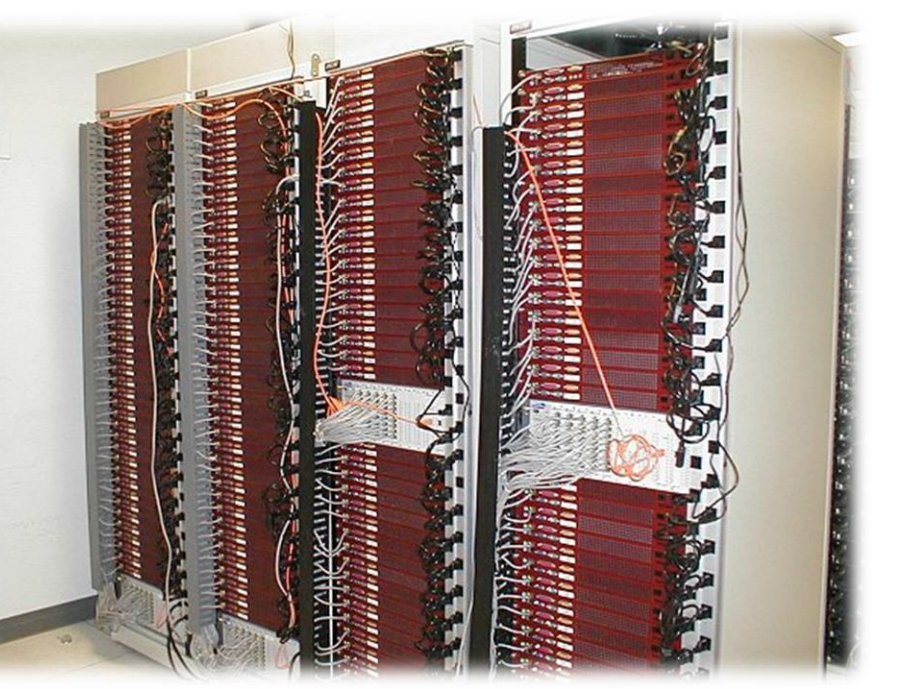

## Big machines for big data: clusters

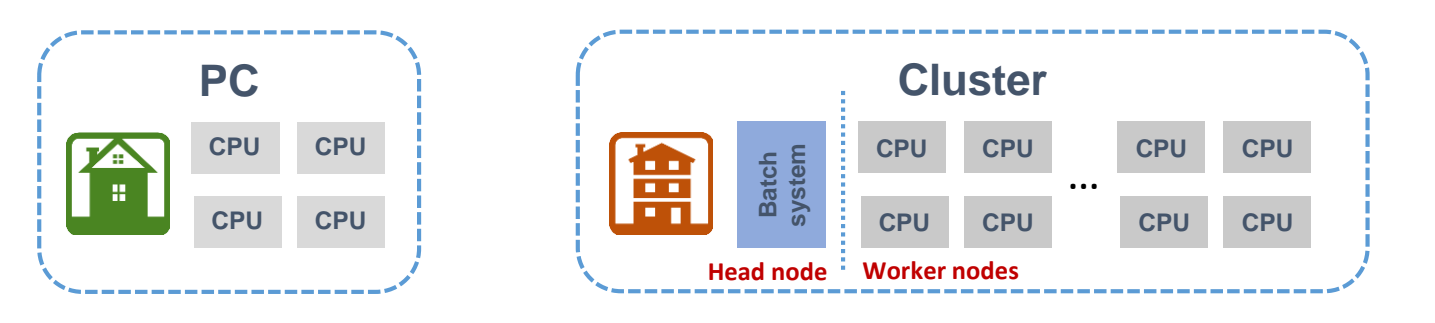

- Computing facilities in universities and research centers usually are Linux **clusters**
	- Some supercomputers are actually clusters, too
- A cluster is a loosely coupled set of computing systems
	- Presented to users as a single resource
	- A typical cluster has a **head node** and many **worker nodes**
		- A *node* is a unit housing processors (CPUs, cores) and memory
	- Distribution of load to worker nodes is orchestrated by **batch systems**
		- Batch system is a software that schedules tasks of different users
		- Many batch systems exist on the market: *PBS*, *SLURM*, *LSF*, *SGE/OGE* etc
- Every cluster is a heavily customised system built for a range of specific applications

#### Clusters in the LUNARC center

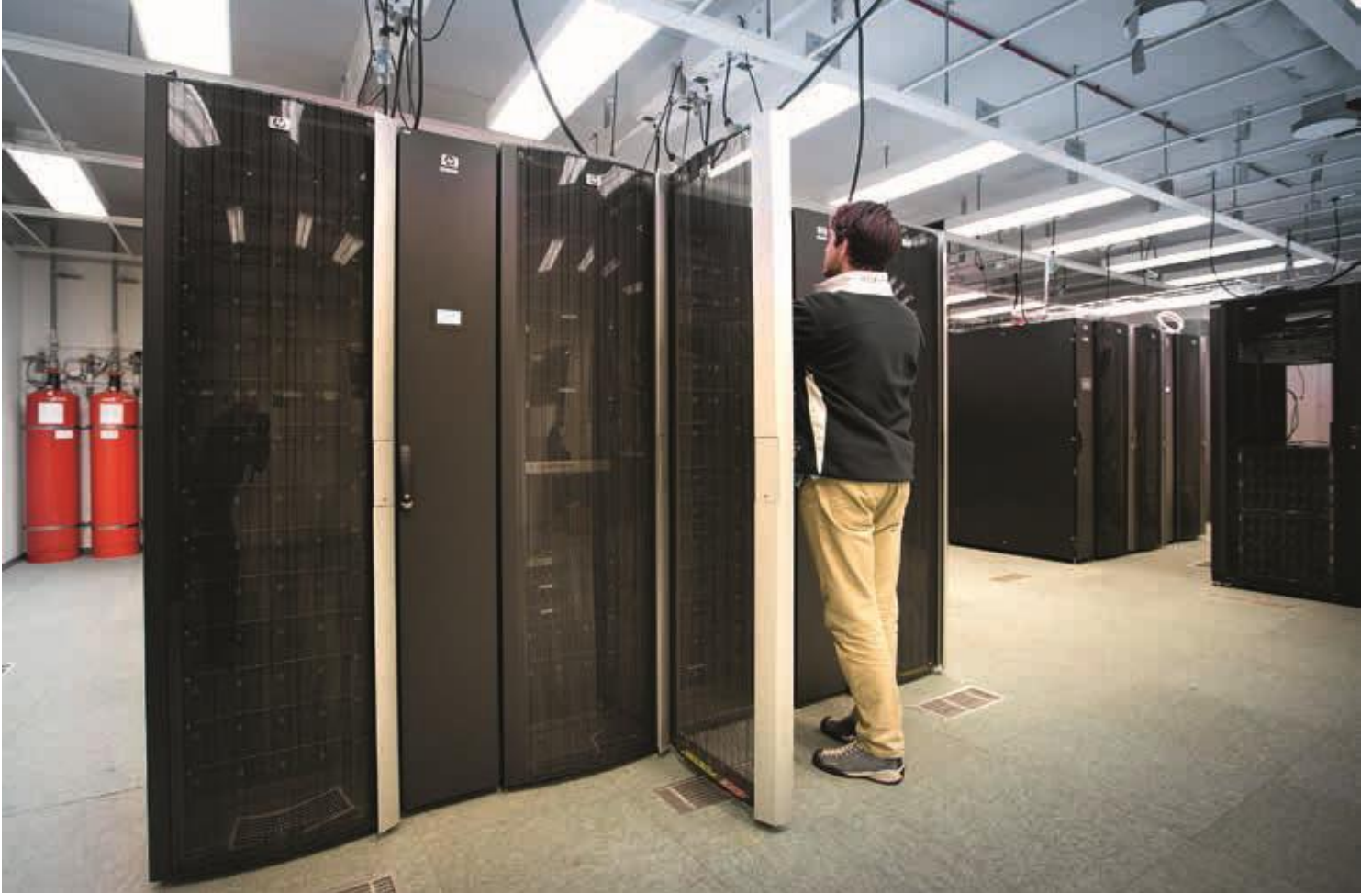

## The upcoming cluster at LUNARC

- Combines many different technologies (even a Cloud)
- Offers many different services
	- Computing (of course)
	- **Storage**
	- Remote desktop
	- etc

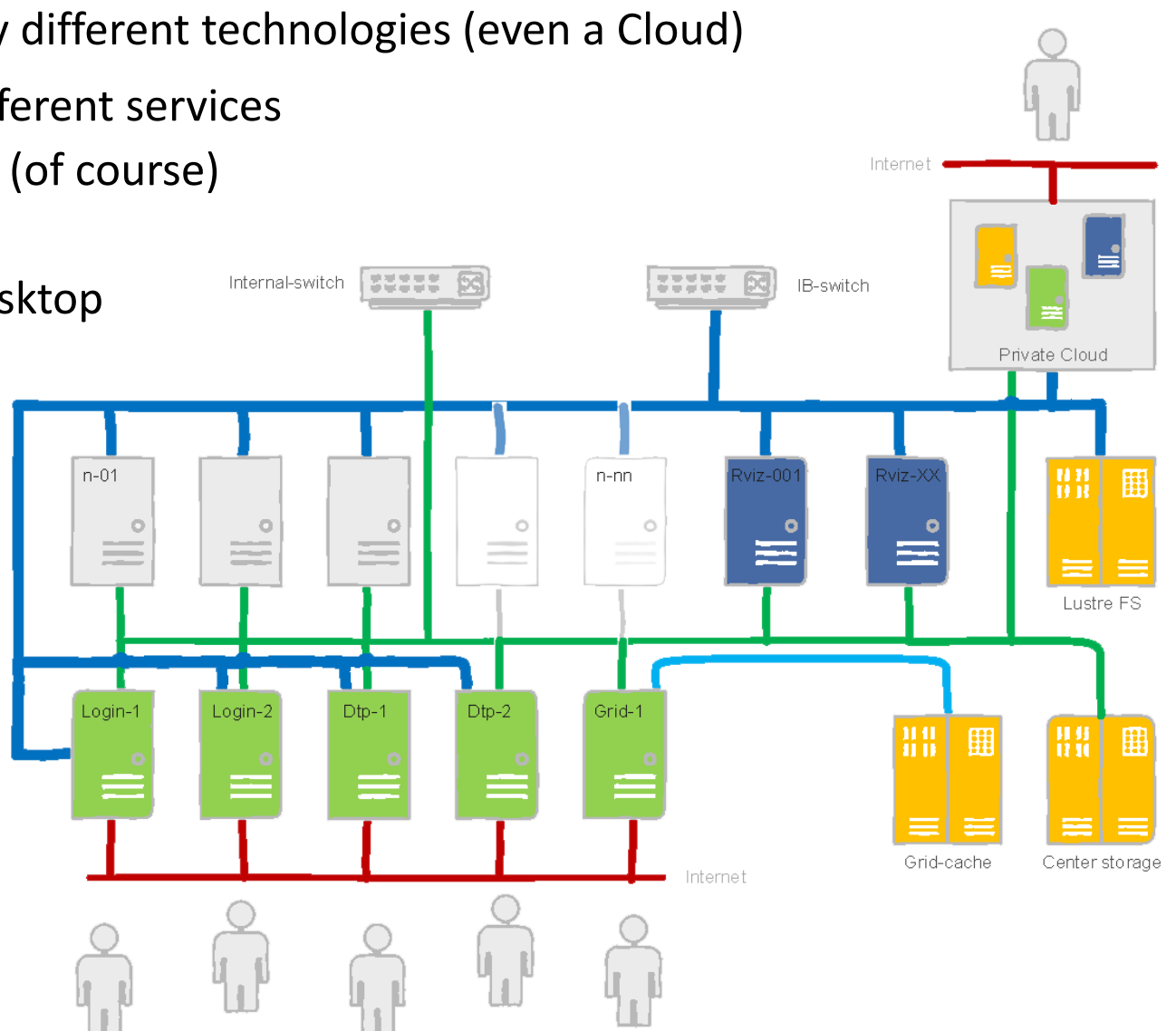

### Typical workflow on clusters

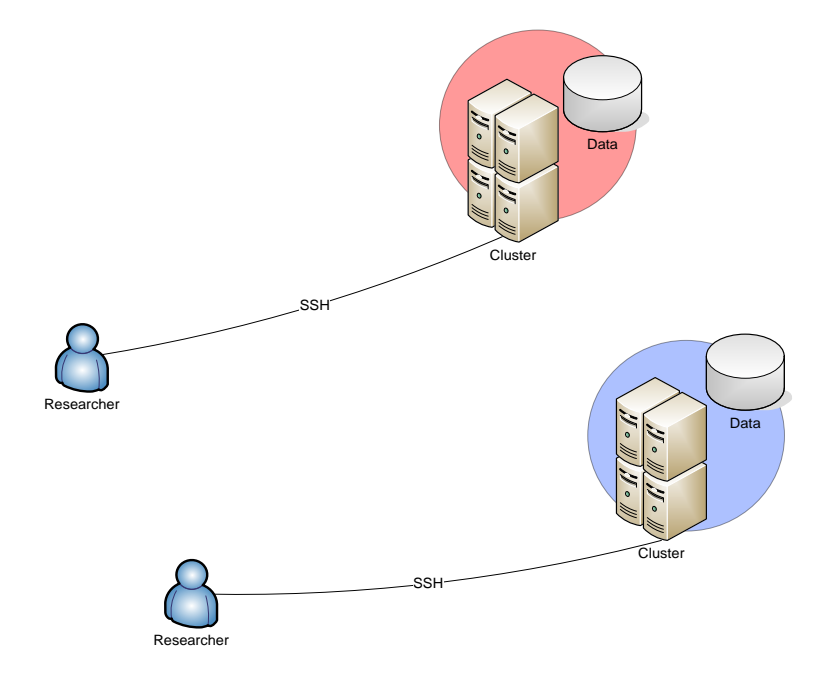

- Users connect to the **head node**
	- Typically, using **Secure Shell - SSH**
- Necessary software is installed
	- For example, your own code
		- Either centrally by admins, or privately by yourself
- Specialised scripts are used to launch tasks via **batch systems**
	- A single task is called a **job**
- Data are placed in internal storage
- Scientists often have access to several clusters
	- Different accounts
	- Different passwords
	- Even different operating systems
	- And different sysadmins!

### Jobs and queues

- A **batch system** is a software that schedules jobs to worker nodes
	- Called "*batch*" because they are designed to handle batches of similar jobs
- Batch system relies on requirements specified by the users, such as:
	- A job should use a single core (**serial job**), or several cores at once (**parallel job**)
	- Necessary CPU **time** and astronomic (*wall-clock*) time
		- A well-parallelized job will consume less wall time, but CPU time will be similar to a serial one
	- Necessary **memory** and **disk** space
	- Intensive input/output operations (**data** processing)
	- Public **network** connectivity (for example, for database queries)
- When there are more jobs than resources, **queue** management is needed
	- A cluster may have several queues for different kinds of jobs (long, short, parallel, Grid etc)
	- A queue is actually a persistent **partition** of a cluster
		- Queues exist even if there are no jobs like cashiers in supermarkets

## Distributed computing motivations

- More scientific data need more computing and storage
- How to deal with increasing computing power and storage requirements?
	- For parallel jobs: buy larger clusters/supercomputers \$\$\$
		- Normally, supercomputers are designed for simulation, and not for data processing
			- Disk read/write speed is often lower than processing speed
	- For serial jobs: distribute them across all the community resources
		- For smaller clusters it is easier to match processing and input/output speeds
		- We would like to use the same **access credentials**
		- The results must be collected in one place
		- Progress needs to be monitored
		- Uniform software environment is also needed
	- This community computing is called **Grid**

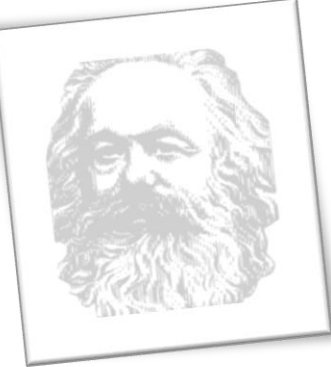

#### Some Grid precursors

#### Distributed file systems: AFS, NFS4

- First implementation in ~1984
- Allow different systems to have common storage and software environment

#### Condor/HTCondor pools

- High Throughput Computing across different computers
- Started in ~1988 by pooling Windows PCs
- A variant often used as a cluster batch system

#### Networked batch systems: LSF, SGE

- Can use single batch system on many clusters since ~1994
- Variants of regular cluster batch systems

#### Volunteer computing: SETI@HOME, BOINC

- Target PC owners since ~1999
- Supports only a pre-defined set of applications

## Grid concept – formulated in ~1999

- Grid is a software technology that:
	- creates federations of different computing systems
	- provides single sign-on and delegation of user's access rights
	- relies on fast networks

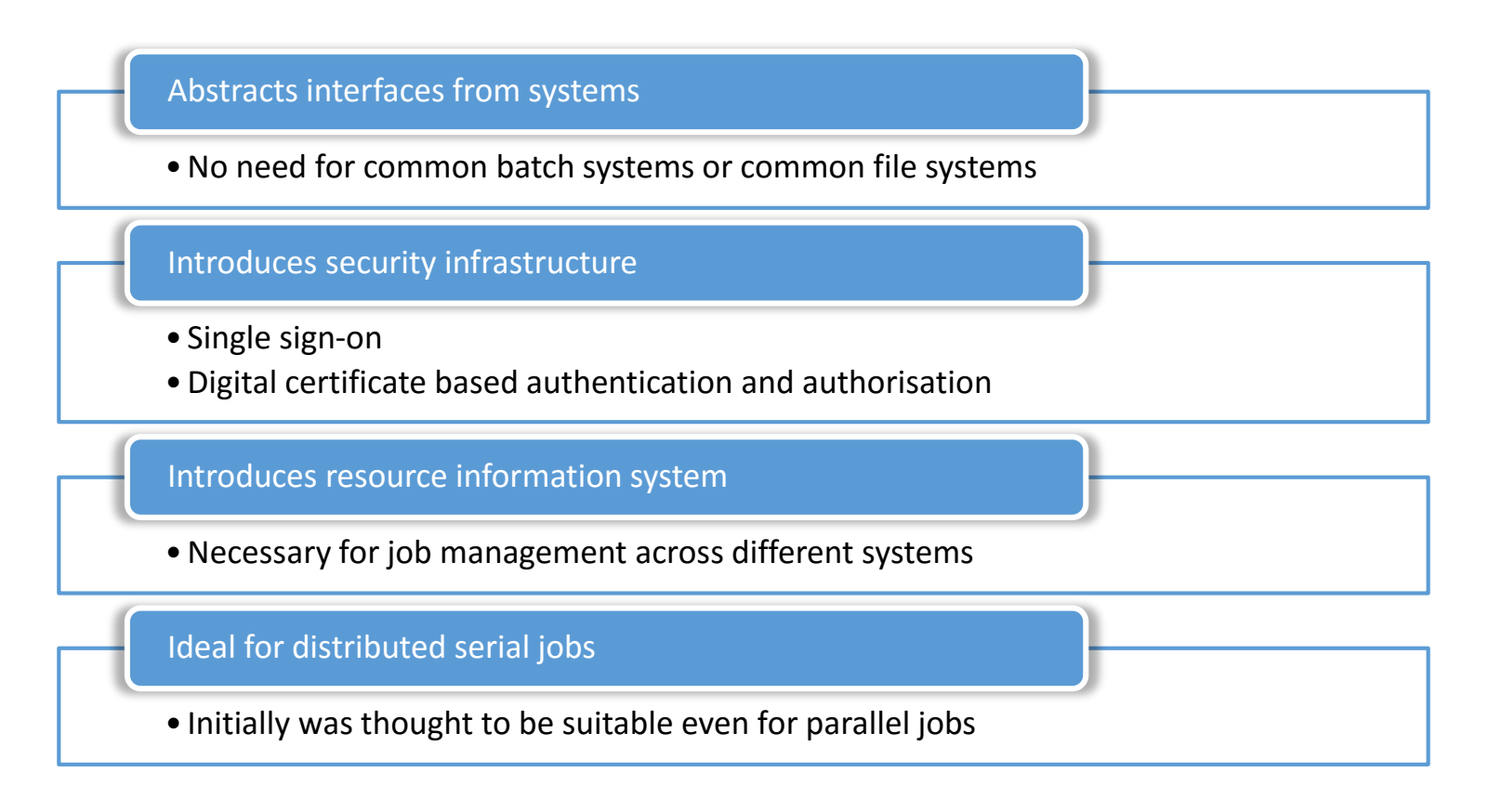

#### Overview of generic Grid components

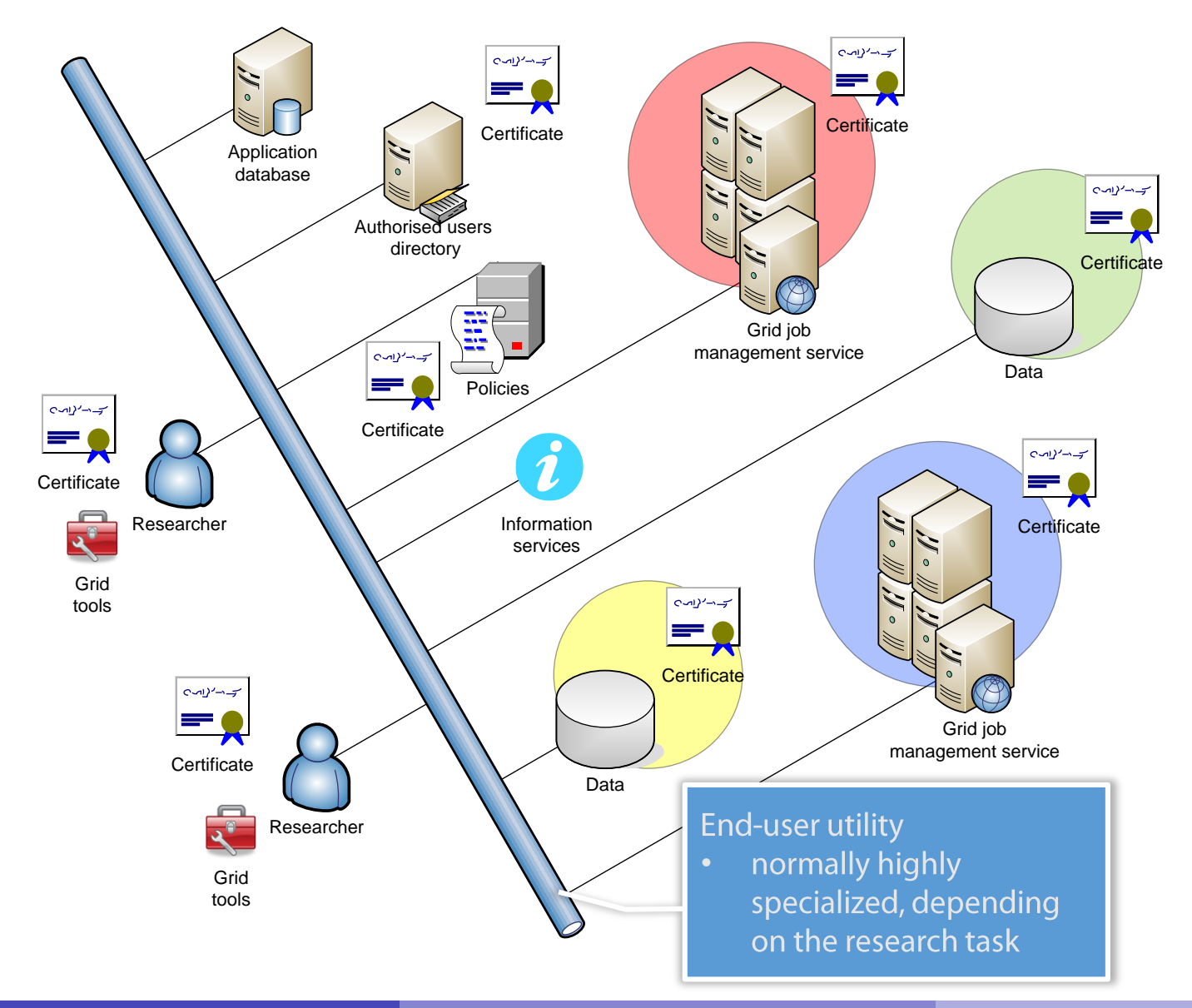

Oxana Smirnova (Lund University)

## Some Grid software providers

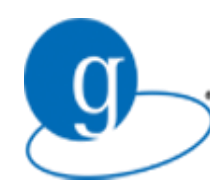

#### The first: Globus Toolkit (stems from the USA) <http://toolkit.globus.org/toolkit>

- Provides computing capacity, basic storage capacity, and corresponding client tools
- Comes with extensive libraries and API, used by other providers
	- Especially for the Grid Security Infrastructure

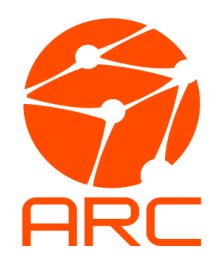

Used for CERN-related computing and in this course: ARC by NorduGrid <http://www.nordugrid.org/arc>

- Provides computing capacity and client tools for job and file operations
- Developed in Lund and many other places

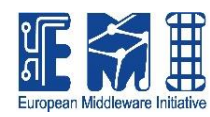

#### Used in Europe for CERN-related computing: EMI

#### [http://www.eu-emi.eu](http://www.eu-emi.eu/)

- Includes many different components and services for storage, accounting, information, security etc
- Getting old and unmaintained, unfortunately

#### To access community resources, you need a permission

- To access one computer (or one cluster) you need a password
	- You also have a personal user space (account)
- Now scale it up 100+ clusters and 1000+ users
	- You can't quite remember 100+ passwords
	- Sysadmins can't quite manage 1000+ user accounts
- Solution: use **Public-Key Infrastructure** (PKI)
	- Each user has a digital certificate
	- Each service also has a certificate
		- Service is anything you can connect to: e-mail service, Web service, database service, bank service etc
		- Sometimes you need services to act on your behalf: delegate your rights to them

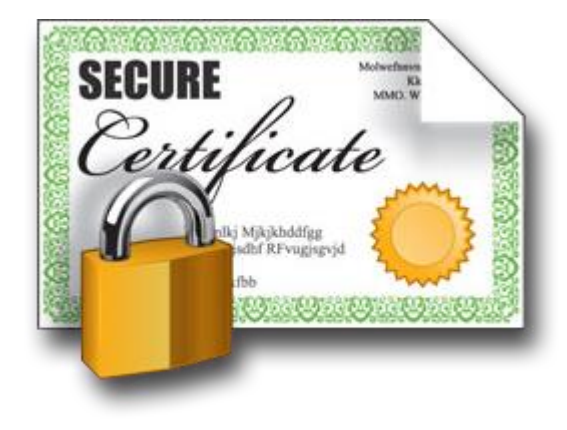

## Principles of PKI

- Goals:
	- reliably verify identity of users and authenticity of services by means of digital signatures
	- communicate securely over public networks
- There are trusted **Certificate Authorities** (CA) that can vouch for:
	- identities of users
	- trustworthiness of services
- Each actor (user, service, CA) has a public-private **pair of keys**
	- Private keys are kept secret, **off-line**; public keys are **shared**
	- Keys are used for both **authentication** and communication encryption/decryption
		- For our purposes, authentication is most important
- CAs digitally validate ("sign") **public certificates** of eligible users and services
	- Public certificate contains owner information and their public key
	- Each CA has a set of policies to define who is eligible

### Obtaining a personal certificate

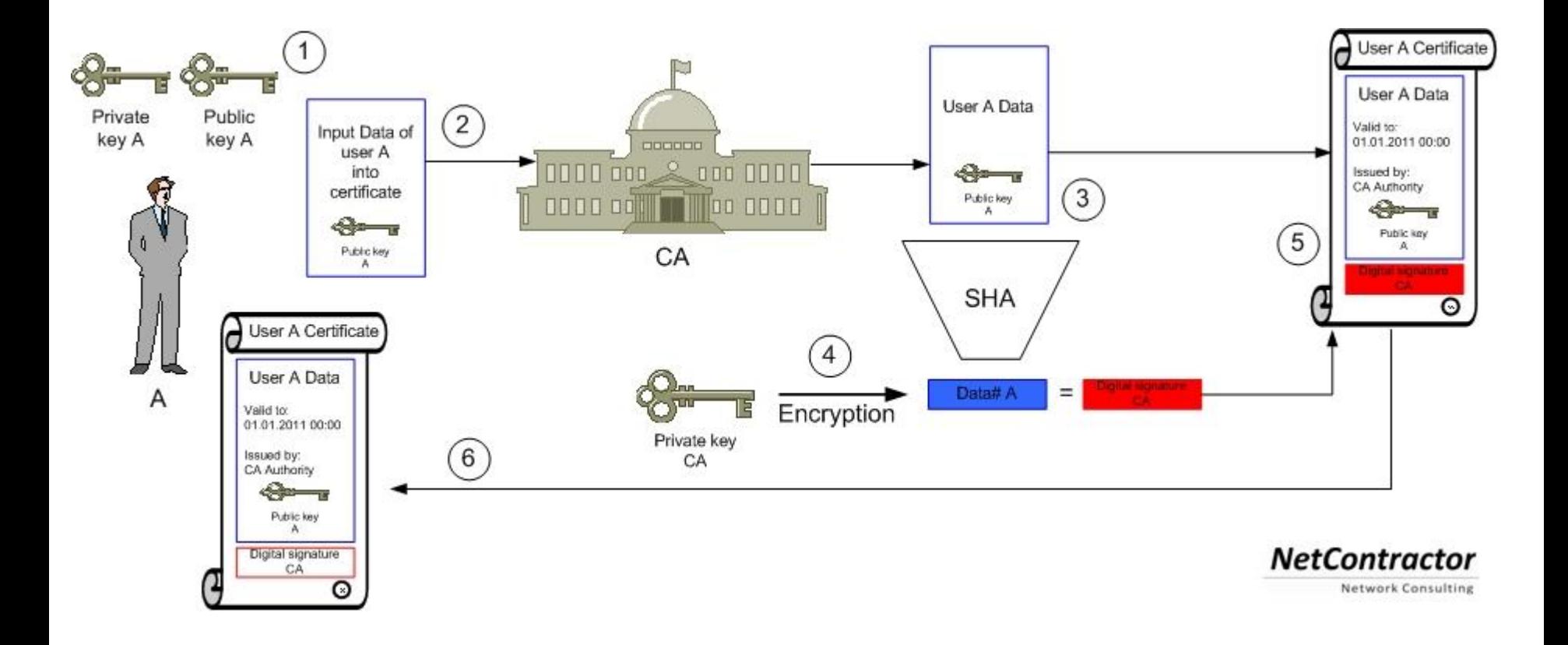

#### Beware: words "certificate" and "key" are often used interchangeably!

## Private key

- Private key is a cryptographic key essentially, a sufficiently long random number
	- Longer it is, more difficult it is to crack; 2048 bit is good (as of today)
- Purposes:
	- **Create** digital signature
		- to sign letters, contracts etc
	- **Decrypt** encoded information
		- when encrypted by someone using your *public* key
- There are many softwares that create private keys
	- Even your browser can do it
	- Keys come in many different formats
- **Important**: private key must **never** travel over public unprotected network
	- **Don't store them in Dropbox! Don't send them by e-mail!**

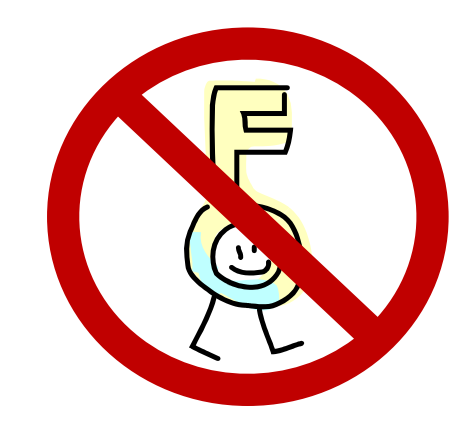

## Public key

- Mathematically linked to the private key
	- It *should* be impossible to derive private key from the public one
		- Different public-key algorithms exist
		- Benefit: no need to securely exchange private keys, as public keys are enough and can travel unprotected
- Purposes:
	- **Verify** digital signature
		- use sender's public key
	- **Encrypt** plain information
		- use your addressee's public key
- Usually, software tools create both public and private key in one go
	- They can even be stored in one file
		- **this file must not travel then!**

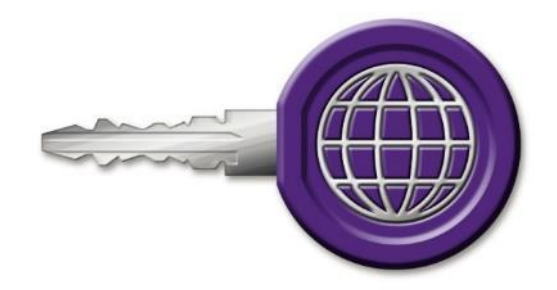

## Protocols using public key cryptography

- Some examples:
	- SSH
	- SSL and TLS (used e.g. in https, Gmail)
	- GridFTP: a variant of FTP tailored for Grid
	- PGP and GPG (used e.g. to sign software packages or sign/encrypt e-mail)
	- **Bitcoin**
	- ZRTP (used by secure VoIP)

## Grid flavour of PKI

- Historically, Grid makes use of the **X.509** PKI standard (so do Nordea, Skatteverket and many others)
	- Defines public certificate format
		- Certificate must include subject's **Distinguished Name** (DN):

**/C=UK/O=Grid/OU=CenterA/L=LabX/CN=John Doe**

- Certificate has **limited** validity period
	- Usually, one year or so
- Assumes strict hierarchy of trusted CAs
	- Unlike PGP, where anyone can vouch for anyone
	- Check your browser for pre-defined list of root CAs
- Requires certificate revocation status checks
- Public certificate is **password-protected**
	- You can not reset the password; if forgotten, a new certificate must be requested
- One can convert X.509 certificates into SSH ones

#### Certificate Authorities

- Web browsers and even operating systems come with a set of trusted root CA certificates
	- You can always add own trusted CAs, or remove untrusted ones
		- When you remove a CA, you won't be able to securely connect to a server certified by that CA
- Grid has an own set of trusted CAs: the **International Grid Trust Federation**  (IGTF), <http://www.igtf.net/>
- In order to use Grid, you **must** keep the IGTF CA certificates up-to-date!
	- Several releases per year
	- Each CA is represented by a separate package
		- You can always uninstall a CA package you don't like or don't trust
	- Packages are available from IGTF and two Grid projects: EGI, NorduGrid
		- RPM, deb, tar

#### IGTF

- European part of IGTF: EUGridPMA
	- <https://www.eugridpma.org/>
- Each country used to have an own CA
	- CERN also has a CA
	- Nordic countries have one CA
- Nowadays, there is a single European CA: TERENA
	- Lund students and employees should use TERENA certificates
	- Relies on national network operators to confirm identities
		- National operators rely on universities and such

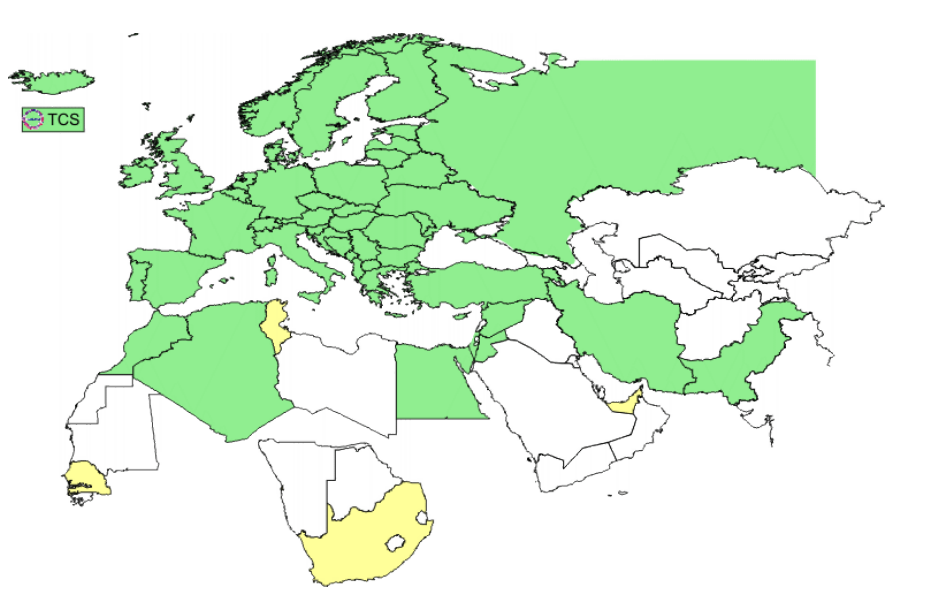

You still need all the IGTF CA certificates!

## Certificate revocation lists (CRL)

- Certificates of people and services can be revoked
	- If they are compromised, or if some information in the certificate is changed
		- If your affiliation changes, you must get a new certificate, and the old one must be revoked
- For security reason, before connecting to a service, software must check whether its certificate is revoked or no
- Certificate revocation lists (CRLs) are published by CAs
	- They are regularly updated
	- You must regularly refresh your local copy of CRLs
		- A cron-based tool exist
- Other technologies exist e.g. Online Certificate Status Protocol (OCSP) but in the Grid world CRLs rule

### Mutual authentication

- **Authentication** is establishing validity of person's (or service) identity
	- Not to be confused with authorisation: established identity may still lead to denied access
- Users and services on the Grid must mutually authenticate:
	- Both parties must have valid certificates
	- Both parties must trust the CAs that signed each other's certificates
		- "Trusting a CA" means having the CA's public certificate stored in a dedicated folder/store
		- Removing a CA certificate breaks trust
		- Removing your own signing CA certificate breaks everything
- Technically, authentication process involves exchange of encrypted messages, which parties can decrypt only if they are who they claim to be

### Delegation: Why act on behalf of users?

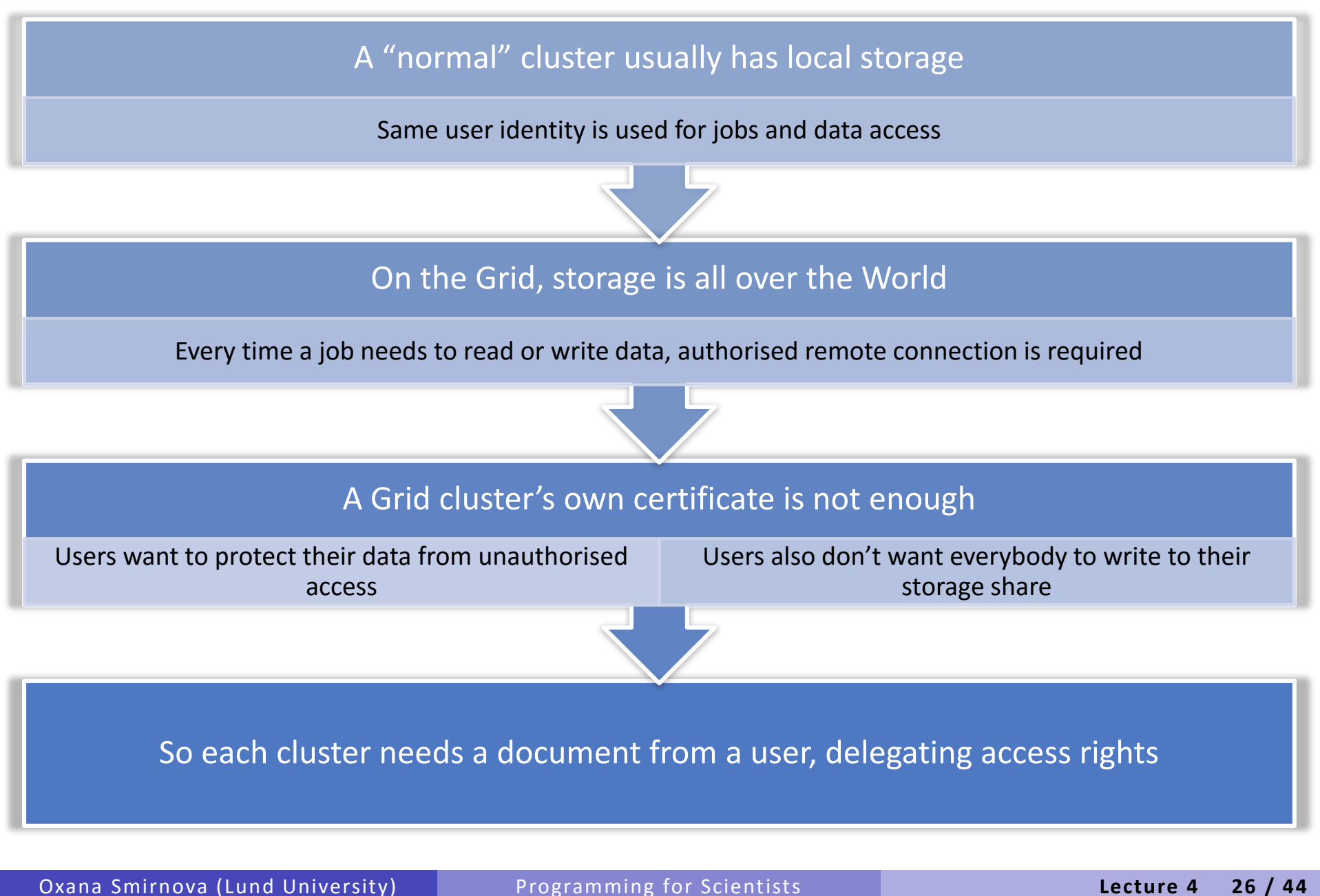

## Delegation: Act by proxy

- In real life, you sign a **proxy** document and certify it by a notary
	- Document says what actions can be performed on your behalf
- On the Grid, a proxy document is a X.509 certificate signed by you
	- Since your certificate is in turn signed by a CA, proxy is also a trusted document
	- Proxy may contain a lot of additional information

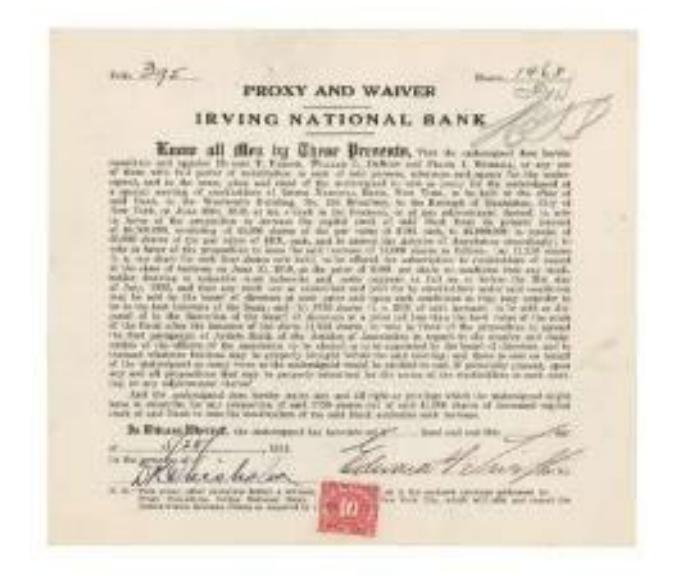

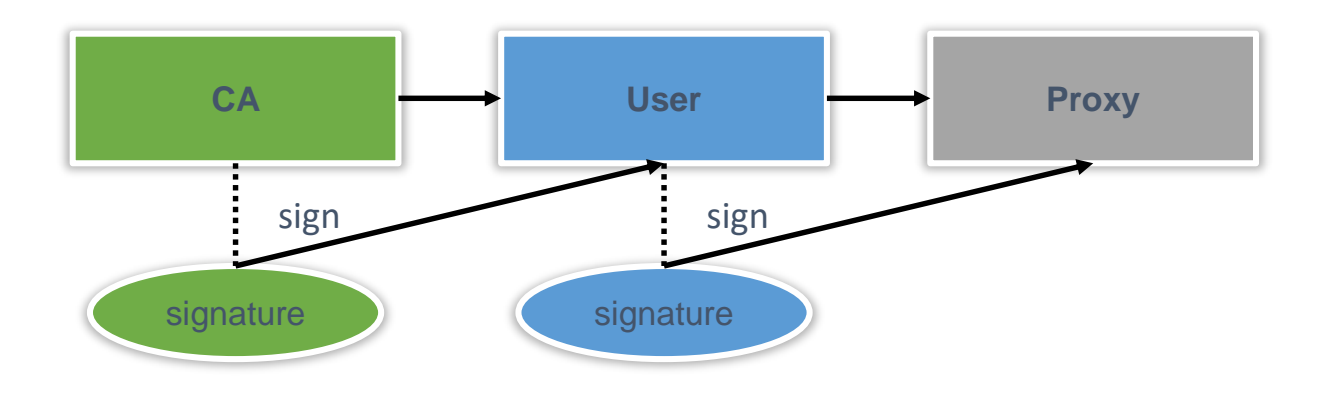

### Proxy certificate

- Proxy is an extension of the SSL standard
- Proxy contains both public and private keys
	- Not the same as users' keys, but derived from them
- Proxy needs no password (unlike usual PKI certificates)
- Proxy can not be revoked
- Proxies are used by Grid services, to act on behalf of the proxy issuer

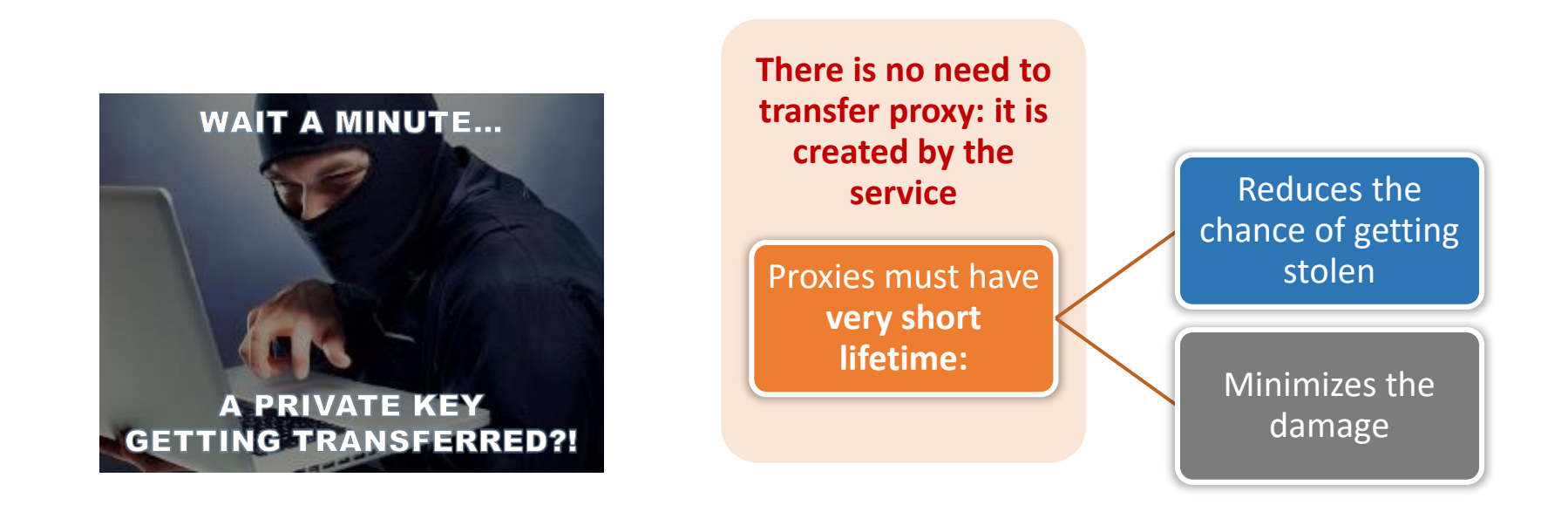

#### Authorisation

- Authentication = passport; authorisation = visa
	- Having a valid passport is not enough to enter a country
	- Having a valid proxy is not enough to access computing or storage resources

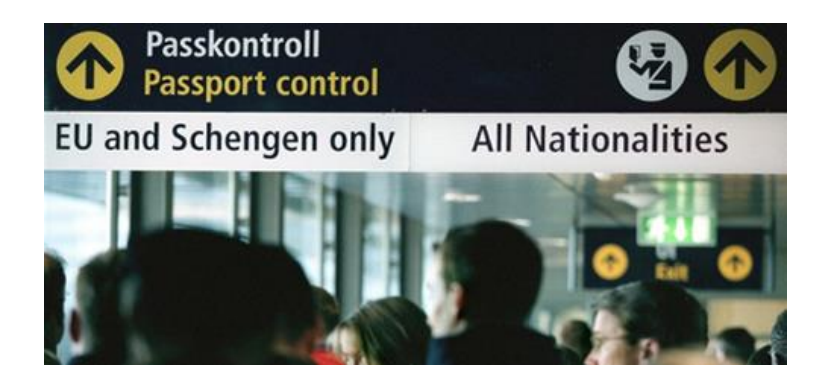

- Authorisation can be by person or by group
	- By person: a person with Swedish visa can enter Sweden
	- By group: everybody with a EU/EEA/US passport can enter Sweden
- Authorisation on the Grid:
	- By person: your DN is in the list on a cluster (matched to your proxy DN)
	- By group: your DN is in the **Virtual Organisation** *(VO)* list
		- Your proxy has this VO's *Attribute Certificate*

## Virtual Organisation

- A Grid **Virtual Organisation** (VO) is simply a group of people
- VO attributes:
	- VO must have a manager who approves membership
	- VO must have a set of rules policies regulating the membership
	- VO must have means of providing an up-to-date list of members' DNs to Grid services
	- VO may have groups and roles
		- Useful to define shares and privileges
	- VO may run a service that issues Attribute Certificates (AC)
		- An AC asserts VO membership of a user, as well as their role, group, or other attributes
		- An AC is digitally signed by the issuing VO
		- An AC is included into the proxy

## The core of the Grid: Computing Service

- Once you got the certificate and joined a VO, you can use Grid services
- Grid is primarily a distributed **computing** technology
	- It is particularly useful when **data** is distributed
- The main goal of Grid is to provide common layer on top of different computing resources
	- Common authorization, **single sign-on**  by means of proxies
	- Common task specification (**job description**)
	- Common protocols and interfaces for job management
	- Common accounting and monitoring
- All this is provided by Grid **Computing Services**
	- A single instance of such service is called a **Computing Element** (CE)
	- You also need a Grid **client** software to communicate to Grid services (CE, storage etc)

# Grid workload management concepts

- Original idea **A**:
	- One central service to orchestrate the workload
	- Queue on top of other queues
- Problems:
	- Limited scalability
	- Single point of failure

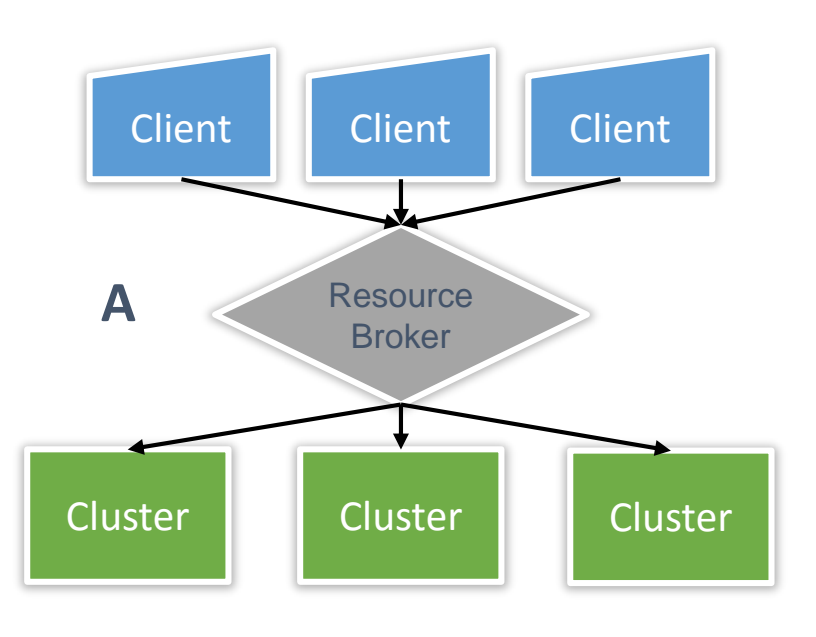

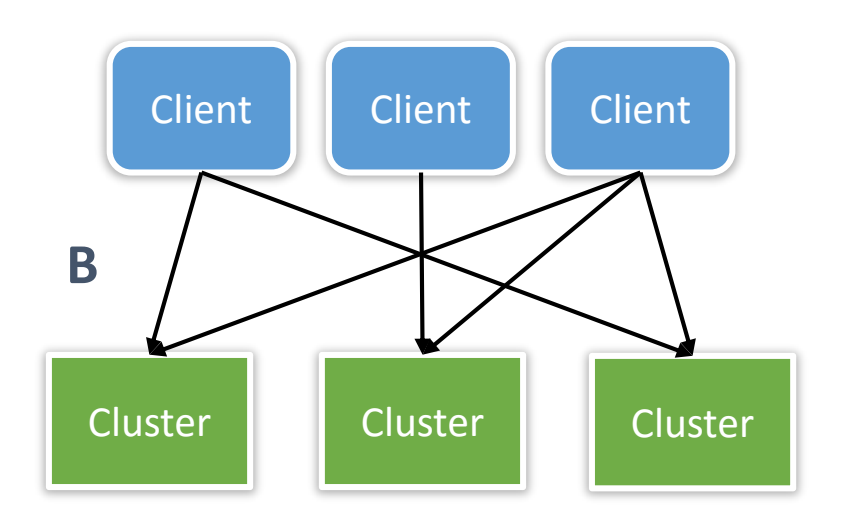

- Alternative approach **B**:
	- Every client can submit jobs to any cluster
	- No single point of failure
- Problems:
	- Non-optimal workload
	- Rather complex clients
	- Slow interaction with users

## Grid as abstraction layer for computing

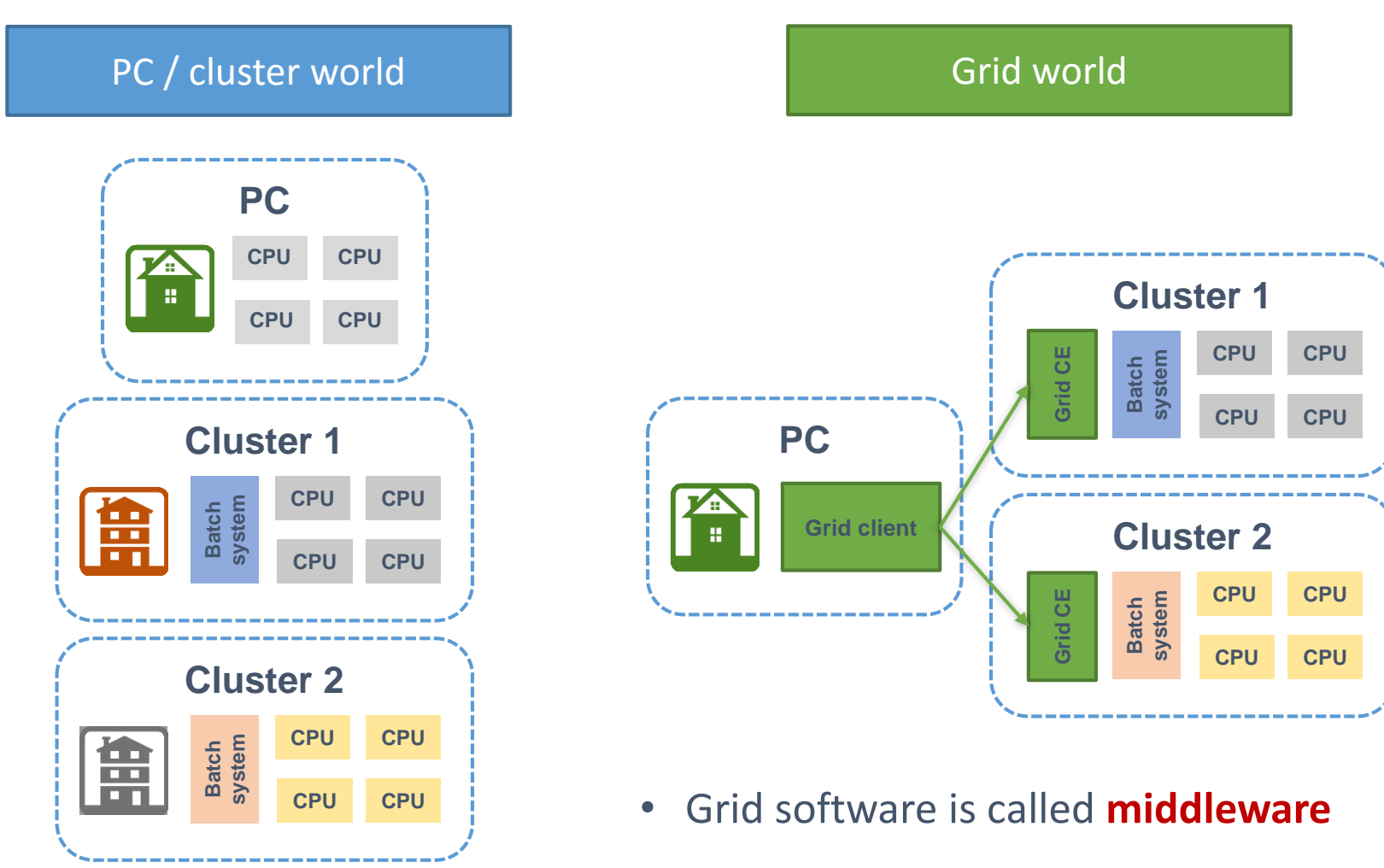

– A layer between the system and applications

## Key differences between normal and Grid computing

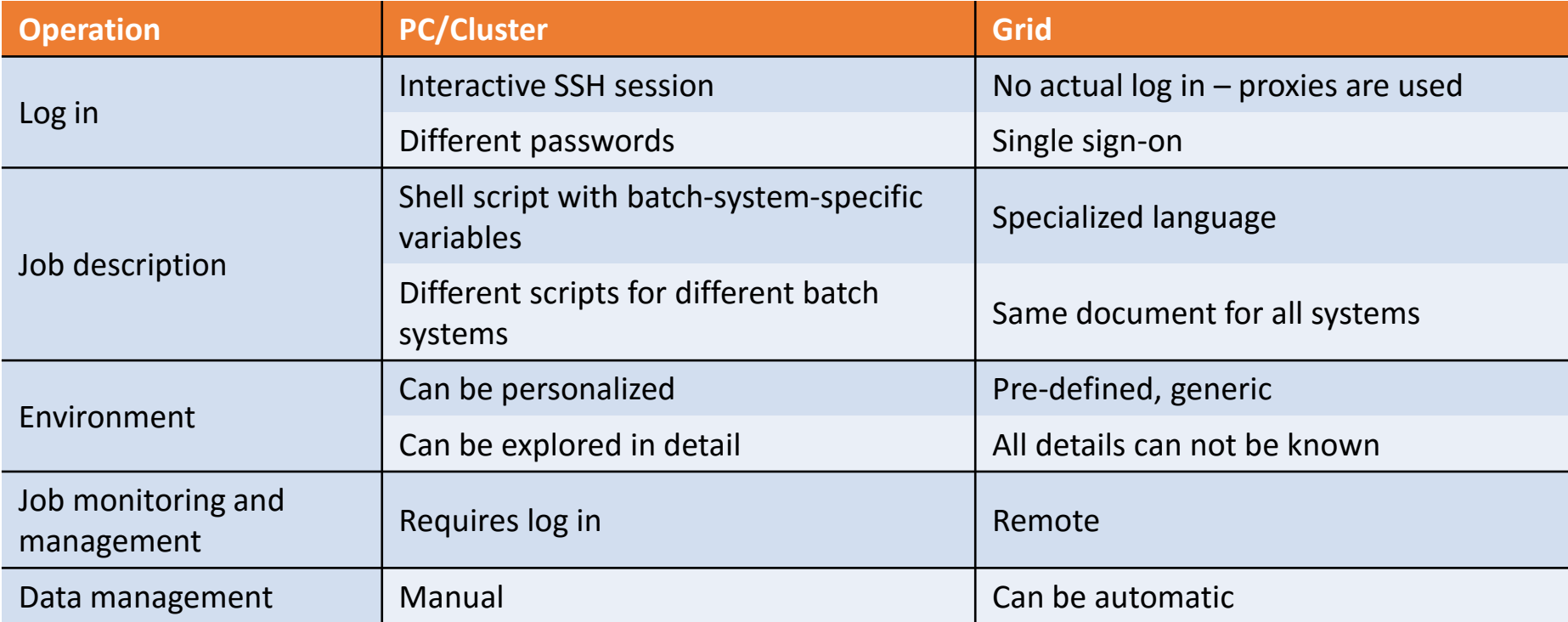

# Grid job description

- For the purposes of this course, Grid job description is a document prepared by the <u>user</u>
- Job description has a twofold purpose:
	- Specify the **workflow**
		- Executable (your program), input/output files, notifications etc
	- Express job **requirements** such that a matching resource can be found
- Job description can express requirements as a range, or as a condition
	- E.g., at least 1 GB of memory, or use different input if there is little disk space
		- Description received by batch systems must be deterministic, no ambiguities
			- This is why Grid client software may modify job description made by you, by substituting actual available parameters
- All batch systems are different, so a common language never covers all the features

## Simplest Grid job submission

- Your Grid client would:
	- Create a proxy
	- Find a cluster on the Grid that matches your job description
	- Submit the job description document to that cluster
- The Computing Element (CE) on the cluster should:
	- Check whether you are authorised
	- Fetch input files (not all CEs can do it)
	- Convert job description to a batch script and start a batch job
	- Upload output files (not all CEs can do it)

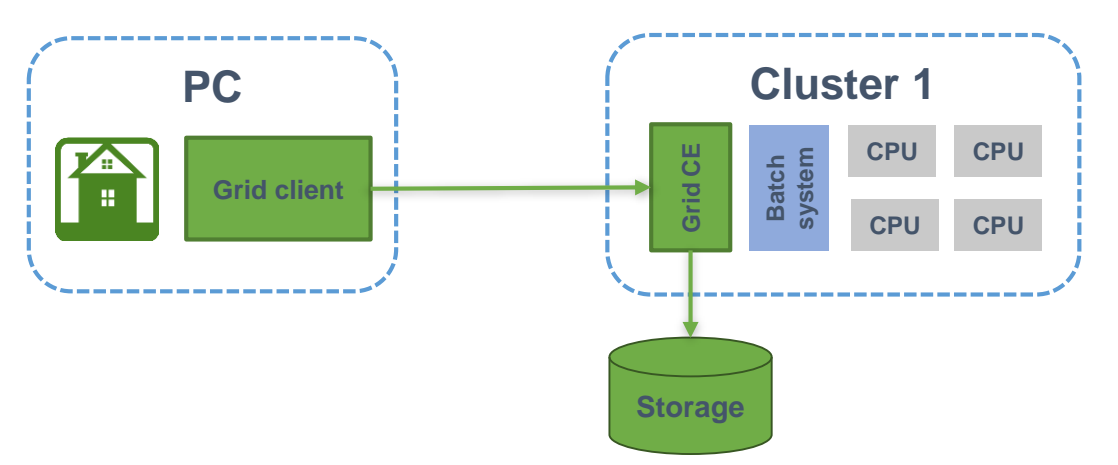

Reducing Grid to one cluster, for illustration

## Grid client tools: functionality overview

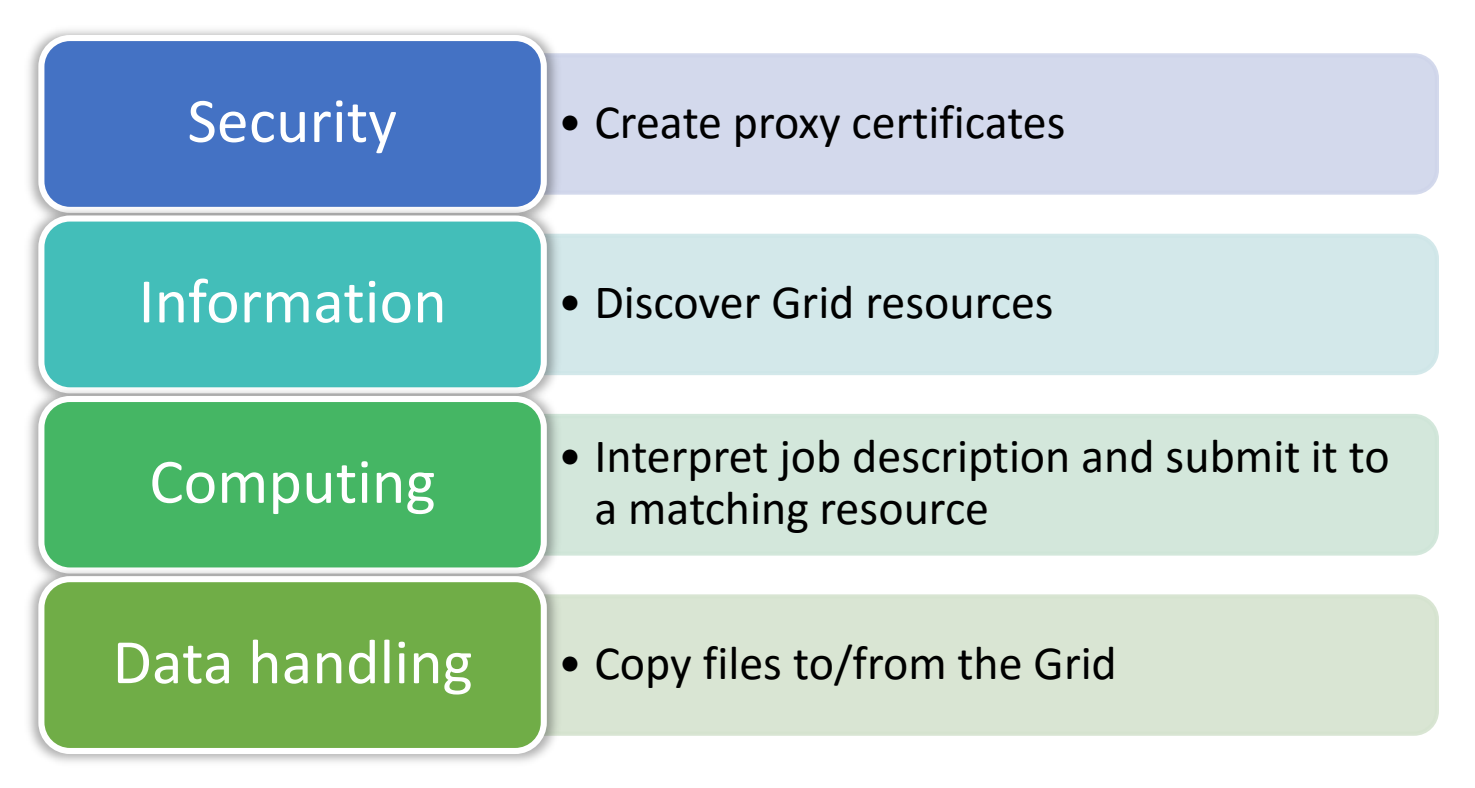

- There are several Grid client softwares around
	- Not all have all the functionalities above
- Most are command-line (CLI) tools
	- Graphical tools are usually too simplistic
	- Scientists like to write own scripts using CLI

Data management: More than just storage

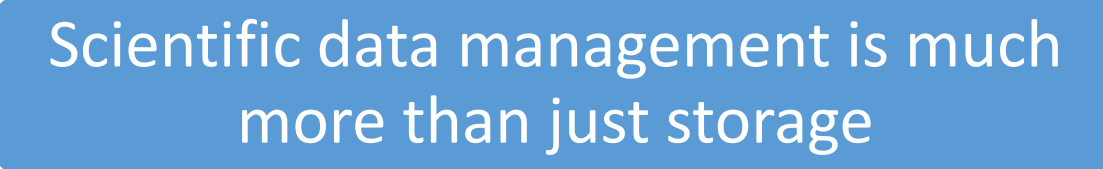

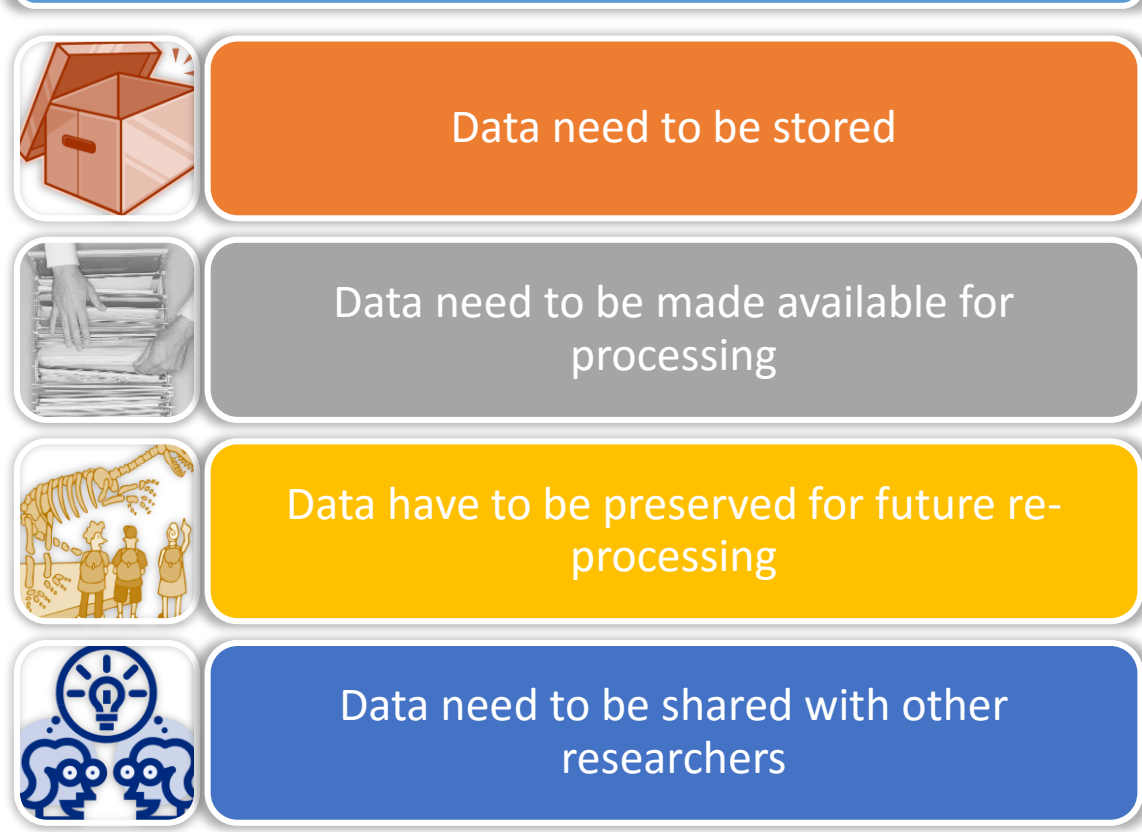

### What does Grid offer today for data management

#### • **Storage Elements** (SE)

- Disk/tape storage pools managed by storage middleware
	- Internal space management, shares, some backup etc
	- Grid access control
	- Storage federation (common name space across different SEs)
	- Accounting and information
- File transfer service
	- Designed to transfers millions of files between hundreds of source/destination points
- Data and metadata indexing services
	- Simple file catalogues
	- Application-specific metadata catalogues
		- Attempts to create generic catalogues keep failing
- Client tools for all of the above

## Grid file names

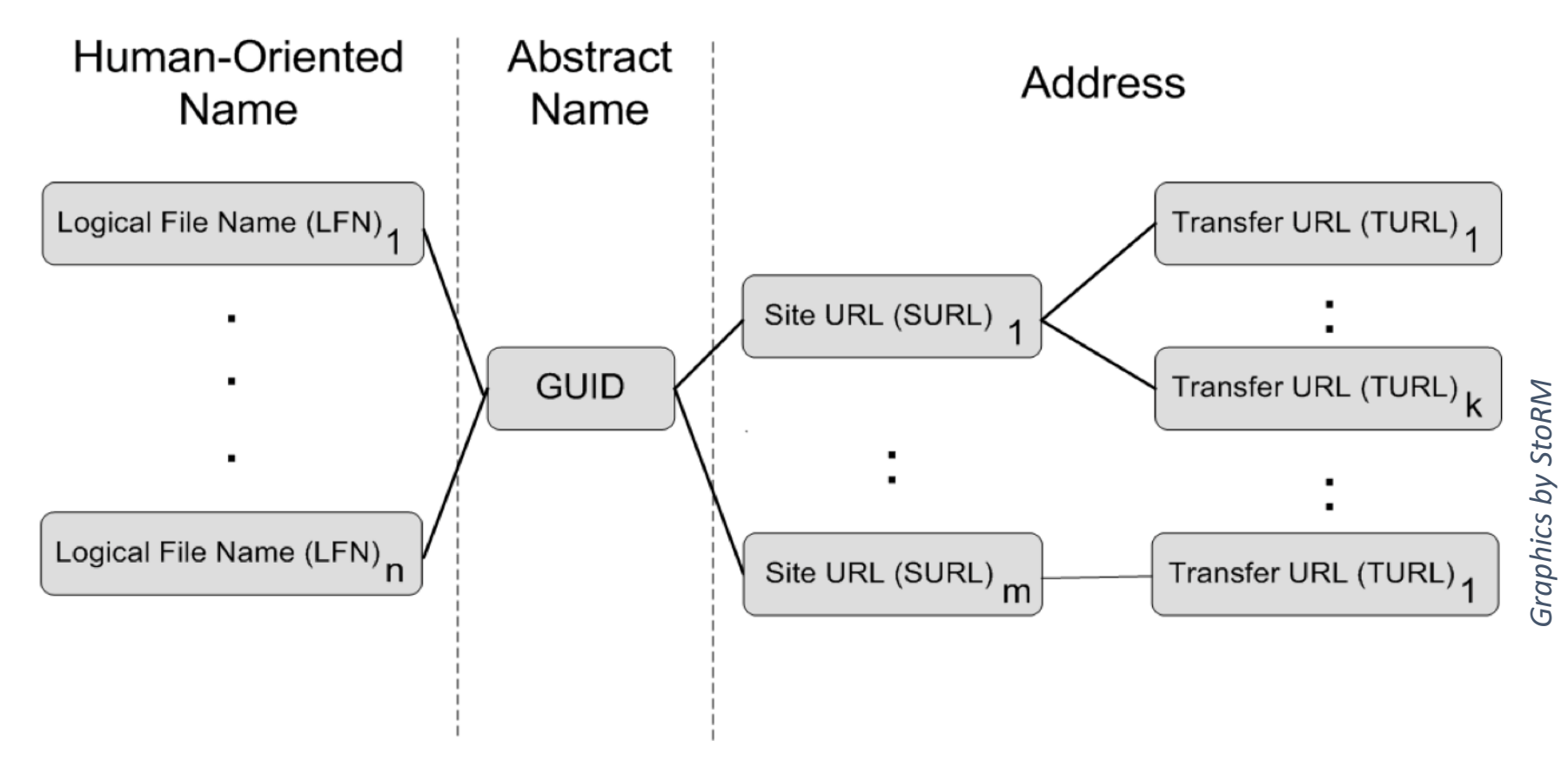

- LFN example: "data2014-1-raw"
- GUID: 26851250-b9f8-11e3-a5e2-0800200c9a66
	- **GUID: Globally Unique Identifier**; can denote a dataset or a single file
- SURL: **srm**://dcache.swegrid.se/lund/astro/data2014-1-raw.xls a meta-protocol
- TURL: https://server5.liu.se/pool3/12nsd3/data2014-1-raw.xls

# Grid software made in Lund: ARC

- ARC stands for *Advanced Resource Connector*
- Provides a Computing Element, client tools and indexing services

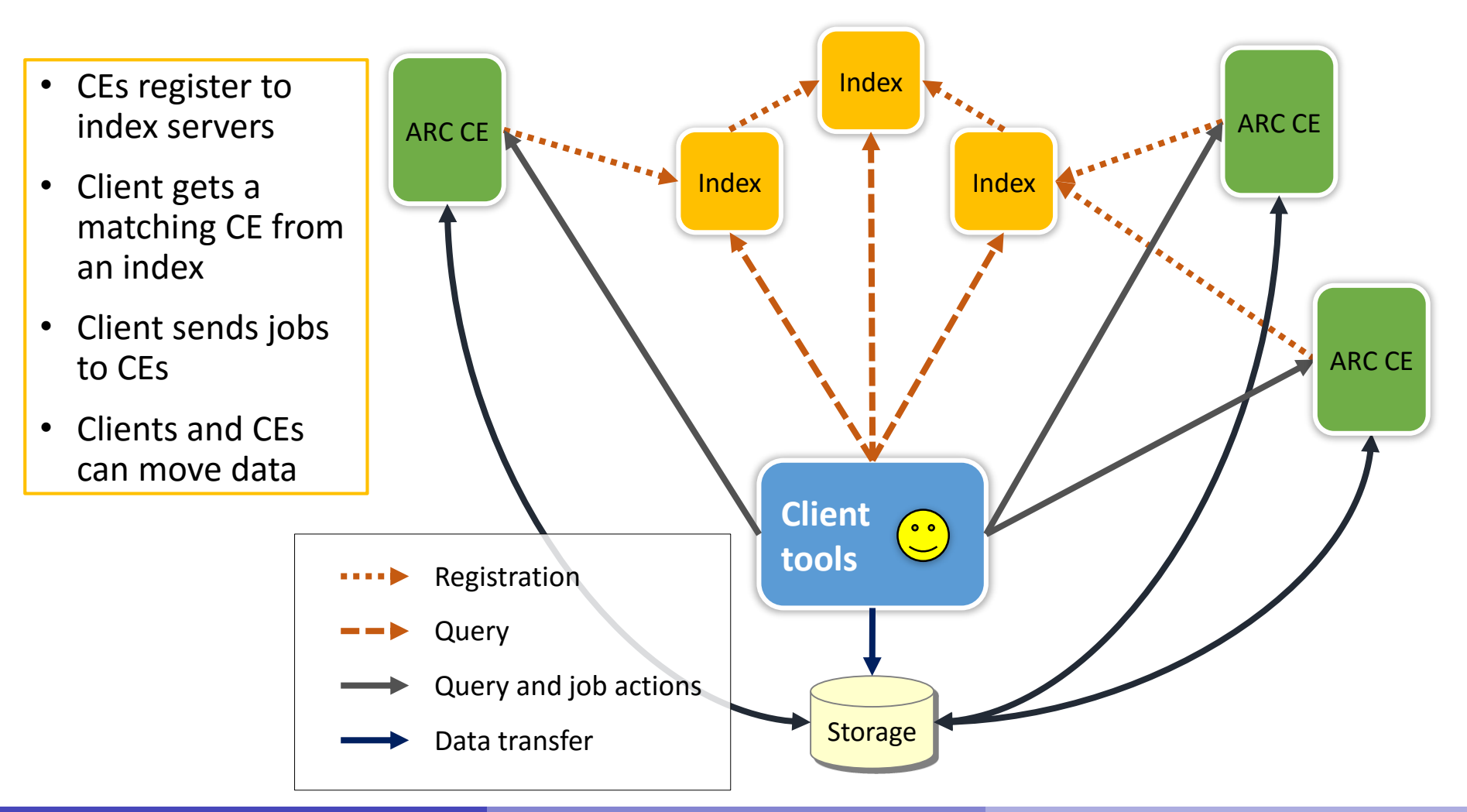

Oxana Smirnova (Lund University)

#### ARC CE components on a cluster

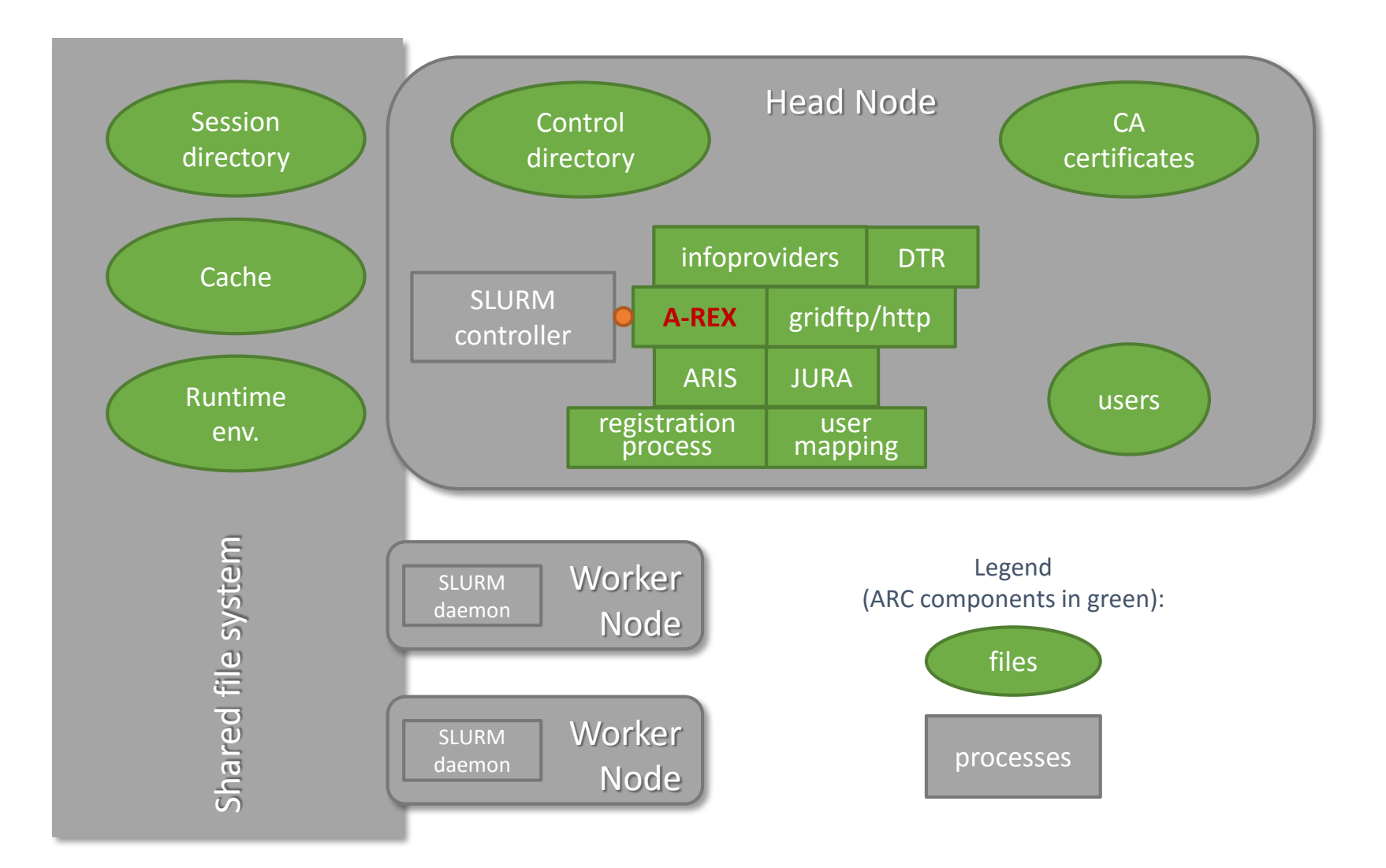

## Job submission in ARC: an overview

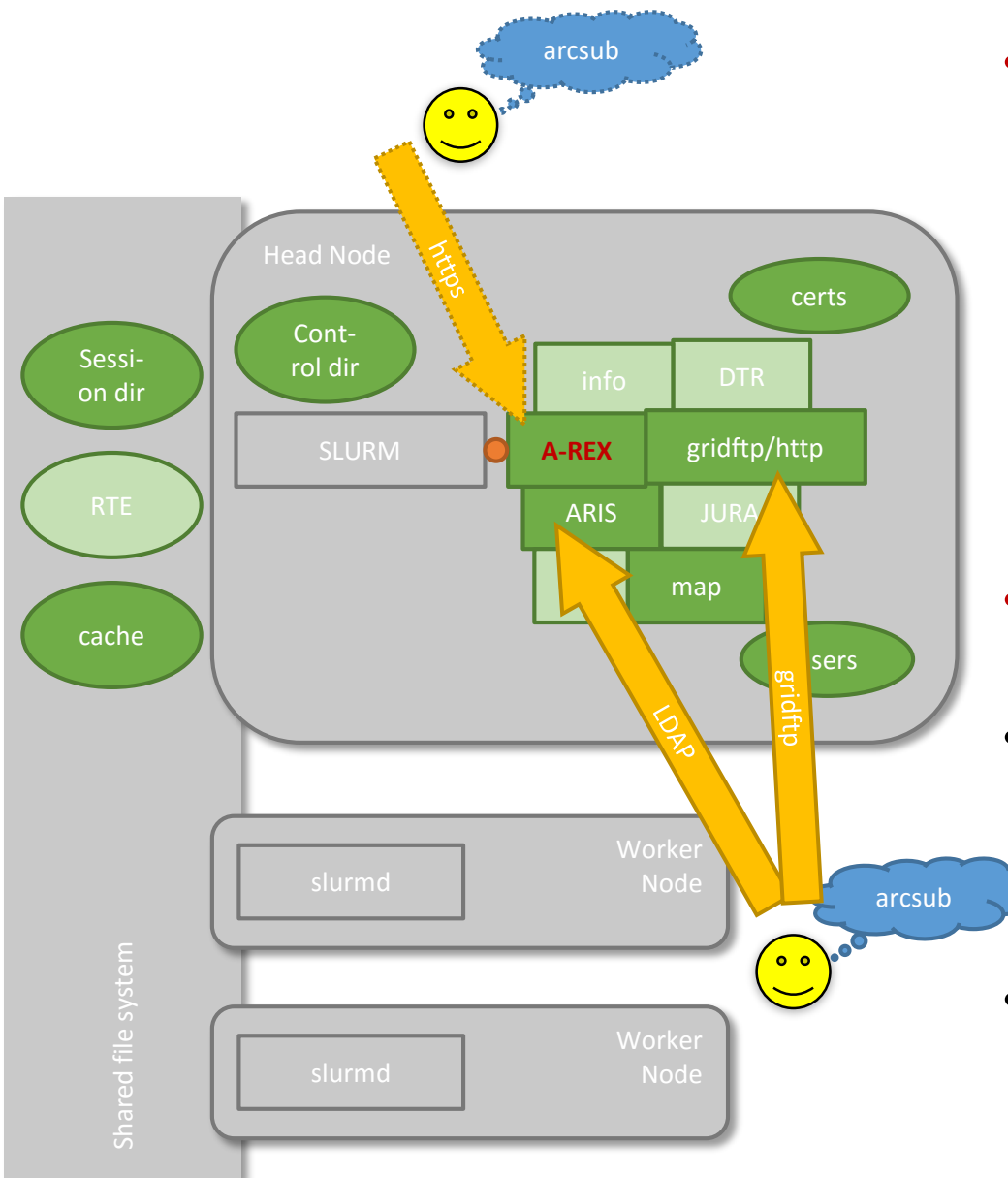

- **Client** tool must:
	- **Query information**
	- Match it to the job description document
	- Select the best site
	- Convert to a server document (deterministic)
	- Upload all the files
- **A-REX** discovers uploaded job files and launches job processing
- Currently, information and upload use different protocols
	- https should be used in future for better consistency
- All steps require **authorisation**

#### **Conclusion**

- When you have many similar jobs to execute, use batch systems
- When you have way too many similar jobs, use Grid
	- Especially if it is about data analysis
- Grid is designed to provide access to many different computers
- Grid security is a very difficult concept to grasp
	- Even though it is the same technology as e.g. used by banks
- There are many different Grid clients
	- Each organisation virtual or real comes with own set of tools
	- There is no one established Grid language
- Once you learn how to handle proxies and describe jobs, you can get access to community resources all over the world